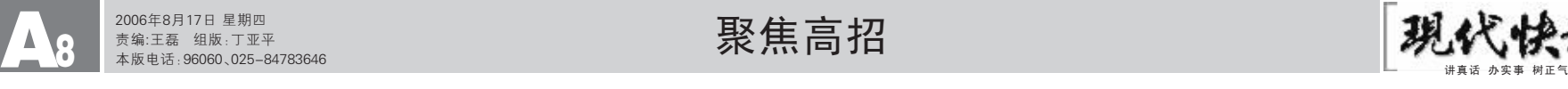

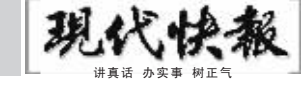

# 330所专二院校投档线公布

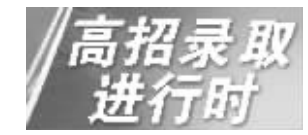

昨天,在专科二批投档 后,少数院校已经率先完成 了录取工作。记者昨天了解 到一些院校的最终录取分 数线以及部分专业的录取 分数线。

金陵科技学院龙蟠学 院: 今年学校生源很好,投 档线为 423分,但最终录取 线为 424分,其中录取的最 高分达 513分,超过 470分 的有 20人。在各录取专业 中,国际经济与贸易/商贸 英语(双专科)最为火爆, 该专业计划招收 27 人,结 果有 115人第一志愿报考, 该专业的录取分数线为 454 分。其他专业的生源分布相 对比较平均。

### 南京铁道职业技术学 院: 学校投档线为 427 分, 最终录取分数线为 428分, 其中最高分为 499分,录取 考生的平均分 449分。各专 业的录取分数也基本确定,

南京信息职业技术学 3:学校录取最低分为 378 分,最高分为 488分。学校 专业都是就业较好的专业, 生源分布比较平均。

南京化工职业技术学 院:学校最终录取分数线为 354分,最高分达 527分,三 个招生专业都比较热门,其 中最热门的是应用化工技 术专业,该专业录取分数线 在 400分以上。 江苏经贸职业技术学

院: 录取分数线为 354 分, 最高分为 502分,在 440分 以上的考生有 200人,450 分以上的有 118人。在七个 招生专业中,国际贸易实 务、会计(国际会计)、物流 管理(国际物流)专业较为 热门。

南京交通职业技术学院:

其中会计( 涉外会计) 专业 录取最低分为 361 分,最高 分 501分,学校模具设计与 制造专业录取线为 361分。

448分,国际商务 431分, 旅游管理 428分。

南 京 工 业 职 业 技 术 学 院: 录取分数线为 419分, 最高分 514分,450分以上 的有 166人。机械制造与自 动化的专业很热门,该专业 计划招收 95人,后增加至 164人,专业录取分数线为 429分。

### ─ 特别提醒

今天, 快报记者还将继 续了解更多院校的录取详情,并 及时公布在 www.lifenanjing com.cn上,考生和家长们可密 切关注该网站的信息(预计 18:00后公布)。18日,"生活 南京" 网还将在第一时间内 公布专二批次征求志愿院校 招生计划,以及有填报资格的 考生准考证号。

> 实习生 吕文燕 快报记者 谢静娴

### 2006年江苏省高招普通类专科二批投档线

志愿一次性满足率达 98% 招生专家介绍,由于考生 总体填报较为理性,因此今年 的生源分布十分均衡,大部分院 校能够通过平行志愿顺利完成 招生计划。投档结果显示,专二 平行志愿一次投出档案 91060 份,330所院校中仅有 24所院 校计划尚有缺额,院校计划的一 次性满足率达到 98%。

有关招生人士昨天特别提 醒考生,专二批次是今年江苏 普通高校招生录取的最后一个 批次,由于各院校生源普遍较 好,预计不会出现需要降分录 取的院校。专二省控线下的考 生可以考虑通过参加成人高 考、自学考试等其他途径实现 继续深造的愿望。江苏省今年 成人高考报名时间是 9月 1日 至 9月 5日,考生可以登录江 苏招生网(www.jszs.net)查 询有关情况;也可登录江苏自 考网(www.jszk.net.cn)查询 自学考试有关报名信息。 通讯员 沈考宣 快报记者 谢静娴 【最新披露】

## 部分高校录取线划定

### 专二批次呈现三大特点

昨天,江苏省教育考试院 有关人士分析,今年专二平行 志愿的投档呈现出三大特点。

◆院校普遍生源良好,总 体分数线较高。今年专二省控 线为 350分,投档线超过 400 分的有 205所院校,其中中国 青年政治学院 474分,苏州工 业职业技术学院 471分,上海 工商外国语职业学院 473分, 甚至超过了专一省控线,而投 档线在 350分至 360分之间

昨天,江苏省今年高招的最后一个录取批次 ——普通 类第二批专科的录取工作正式启动。 330 所院校计划招生 87484 人,占今年招生计划总量的 27.41%,是各招生批次 中计划量最大的。昨天,330 所院校的正式投档线也全部 公布(详见下表)。

的仅有 43所。大部分民办院校 一改往年分数线徘徊在省控线 附近的局面,不少院校的分数 线有了很大提升,有 55所民办 院校的投档线超过了 400分。

◆公办院校相对较低的收 费为其赢得了更为充足的生 源,今年公办院校的投档线在 总体上仍高于民办院校,省内 如常州纺织服装职业技术学 院、常州轻工职业技术学院、常 州机电职业技术学院、扬州环 境资源职业技术学院、扬州工 业职业技术学院、南通航运职 业技术学院、江苏省省级机关 管理干部学院等,省外如上海 城市管理职业技术学院、天津 交通职业学院、天津公安警官 职业学院等共 23 所公办院校 的投档线均超过了 450分,高 于省控线(350分)100余分。

◆平行志愿投档后计划尚 有缺额的 24所院校,主要是 个别计划量较大、收费较高的 民办院校,少数中外合作办学

专业,省外知名度不高以及偏 远地区的院校。

### 19日填报征求平行志愿

8月 18日,江苏省教育考试 院将公布本批次未完成招生计划 的院校和专业情况。考生于 8月 19日填报征求平行志愿,整个录 取工作将于 23日全部结束。

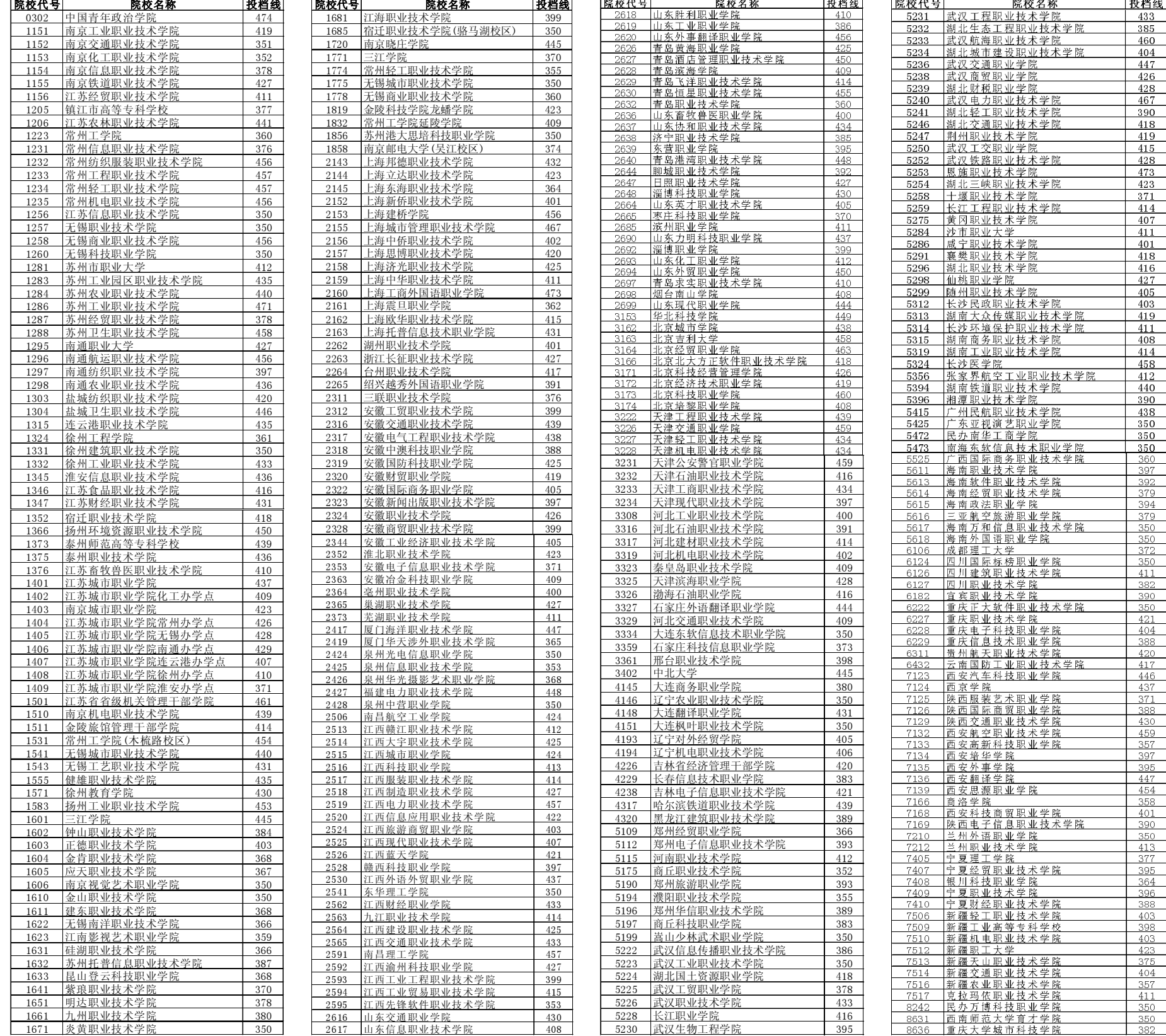